# Systems I: Computer Organization and Architecture

Lecture 6 - Combinational Logic

#### Introduction

- A combinational circuit consists of input variables, logic gates, and output variables.
  - The logic gates accept n input signals and generate the m signals that become output.
- For n input variables, there are 2<sup>n</sup> possible combinations of binary input values.
  - For each input combination, there will be one and only possible output combination.
- Each input will have one or two wires.
  - If there is one wire, it will be either in the normal (unprimed) form or the complemented (primed) form.
  - If there are two wires, it will supply both forms.

## Block Diagram for a Combinational Circuit

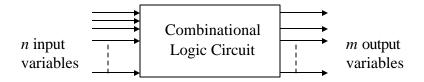

## Combinational Circuit Analysis

- Analysis of a combinational circuit requires that we find the function(s) that the circuit implements.
- First we must ensure that the circuit is combinational and <u>not</u> sequential. (The lack of feedback paths or memory elements ensures that).
- After this, we try to find the logic function or truth table.

## Analysis Procedure

- 1. Label all gate outputs that are a function of input variables with arbitrary symbols. Determine the Boolean functions for each gate output.
- 2. Label the gates that are a function of input variables and previously labeled gates with other arbitrary symbols. Find the Boolean functions for these gates.
- 3. Repeat the process outlined in step 2 until the outputs of the circuits are obtained.
- 4. By repeated substitution of previously defined functions, obtain the output Boolean functions in terms of input variables.

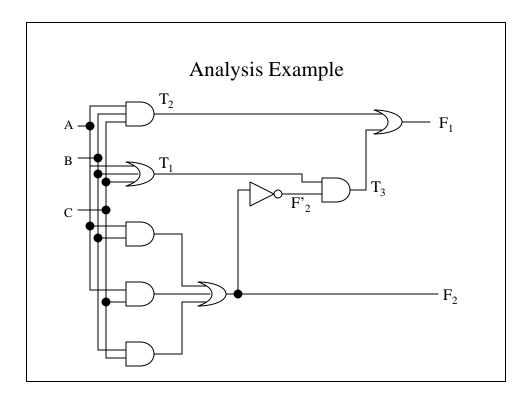

## Analysis Example – The Outputs

• We initially get:

$$F_2 = AB + AC + BC$$
$$T_1 = A + B + C$$
$$T_2 = ABC$$

 Next, we consider the outputs of gates that are a function of symbol that are already defined:

$$T_3 = F'_2 T_1$$
  
 $F_1 = T_3 + T_2$ 

## Analysis Example – Solving For F<sub>1</sub>

$$F_{1} = T_{3} + T_{2} = F'_{2}T_{1} + ABC$$

$$= (AB + AC + BC)'(A + B + C) + ABC$$

$$= (A'+B')(A'+C')(B'+C')(A + B + C) + ABC$$

$$= (A' + B'C')(AB'+AC'+BC'+B'C) + ABC$$

$$= A'BC' + A'B'C + AB'C' + ABC$$

The Truth Table for F<sub>1</sub>

| <u>A</u> | <u>B</u> | <u>C</u> | <u>F</u> <sub>2</sub> | <u><b>F</b>'</u> <sub>2</sub> | <u>T</u> <sub>1</sub> | <u>T</u> 2 | <u>T</u> <sub>3</sub> | <u><b>F</b></u> <sub>1</sub> |
|----------|----------|----------|-----------------------|-------------------------------|-----------------------|------------|-----------------------|------------------------------|
| 0        | 0        | 0        | 0                     | 1                             | 0                     | 0          | 0                     | 0                            |
| 0        | 0        | 1        | 0                     | 1                             | 1                     | 0          | 1                     | 1                            |
| 0        | 1        | 0        | 0                     | 1                             | 1                     | 0          | 1                     | 1                            |
| 0        | 1        | 1        | 1                     | 0                             | 1                     | 0          | 0                     | 0                            |
| 1        | 0        | 0        | 0                     | 1                             | 1                     | 0          | 1                     | 1                            |
| 1        | 0        | 1        | 1                     | 0                             | 1                     | 0          | 0                     | 0                            |
| 1        | 1        | 0        | 1                     | 0                             | 1                     | 0          | 0                     | 0                            |
| 1        | 1        | 1        | 1                     | 0                             | 1                     | 1          | 0                     | 1                            |

## Design Procedure

 The design procedure starts with the verbal outline of the problem and ends with a logic circuit diagram or a set of Boolean functions from which the circuit diagram can be created.

#### The Steps in the Design Procedure

The procedure involves these steps:

- 1. The problem is stated.
- 2. The number of available input variables and required output variables is determined.
- 3. The input and output variables are assigned letter symbols.
- 4. The truth tables that defines the required relationships between inputs and outputs are derived.
- 5. The simplified Boolean function for each output is obtained.
- 6. The logic diagram is drawn.

#### The Truth Table

- The truth table consists of input and output columns.
- The 1s and 0s for the input are obtained from the 2<sup>n</sup> combinations of n input variables.
- An output could be either 1 or 0 for every valid input combination.
- Some input combinations will not occur; these become *don't-care* conditions.

## Simplifying the Boolean Functions

- The output functions are simplified by Boolean algebra, Karnaugh maps or tabulation.
- There will usually more than one simplified expression to choose from.
- Which expression we choose may depend on circuit design constraints such as :
  - Minimum number of gates
  - Number of input to a gate
  - Minimum propagation time of the signal through the circuit.
  - Minimum number of interconnections
  - Limitation of the driving capabilities of each gates.

#### Code Conversion From BCD to Excess-3

- BCD (*B*inary-*C*oded *D*ecimal) and Excess-3 provide two different ways of representing a decimal value in a binary format.
- There will be a one-to-one correspondence between BCD inputs and the corresponding Excess-3 values.
- Not all the BCD minterms are valid values. These will lead to don't-care conditions.

## Truth Table for BCD to Excess-3

| <u>A</u> | <u>B</u> | <u>C</u> | <u>D</u> | w | <u>X</u> | y | <u>z</u> |
|----------|----------|----------|----------|---|----------|---|----------|
| 0        | 0        | 0        | 0        | 0 | 0        | 1 | 1        |
| 0        | 0        | 0        | 1        | 0 | 1        | 0 | 0        |
| 0        | 0        | 1        | 0        | 0 | 1        | 0 | 1        |
| 0        | 0        | 1        | 1        | 0 | 1        | 1 | 0        |
| 0        | 1        | 0        | 0        | 0 | 1        | 1 | 1        |
| 0        | 1        | 0        | 1        | 1 | 0        | 0 | 0        |
| 0        | 1        | 1        | 0        | 1 | 0        | 0 | 1        |
| 0        | 1        | 1        | 1        | 1 | 0        | 1 | 0        |
| 1        | 0        | 0        | 0        | 1 | 0        | 1 | 1        |
| 1        | 0        | 0        | 1        | 1 | 1        | 0 | 0        |

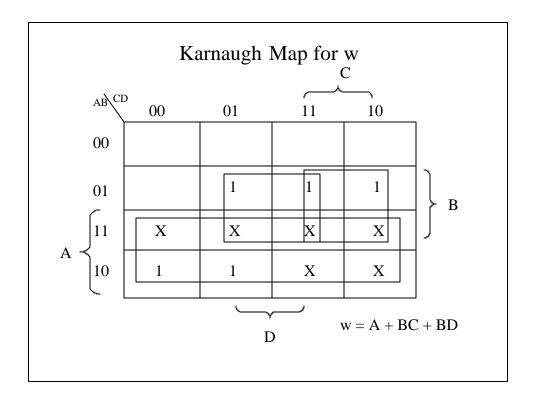

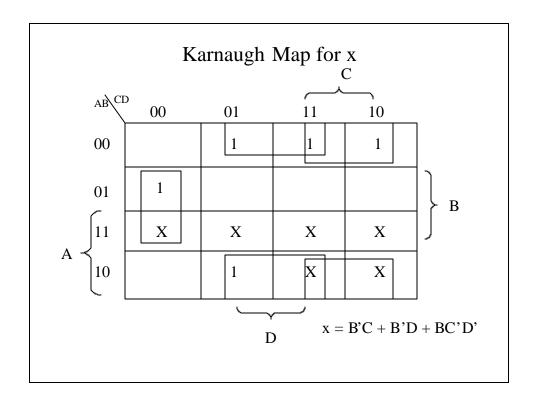

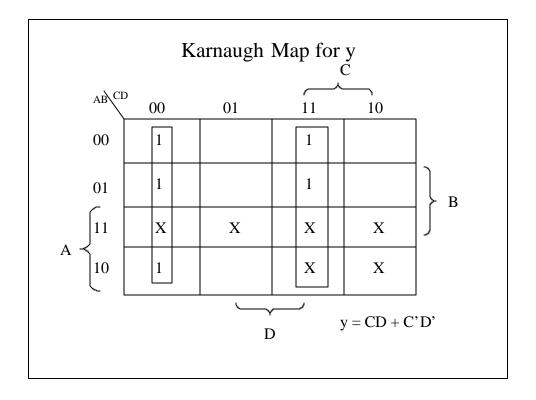

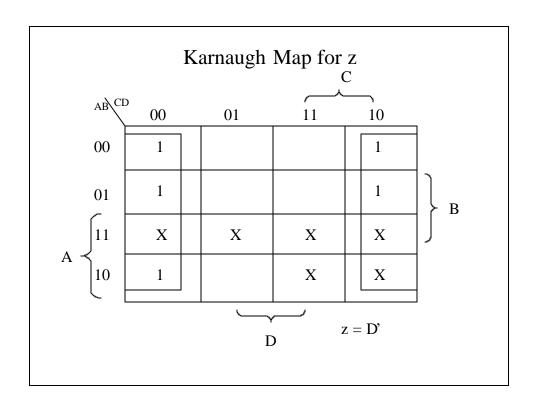

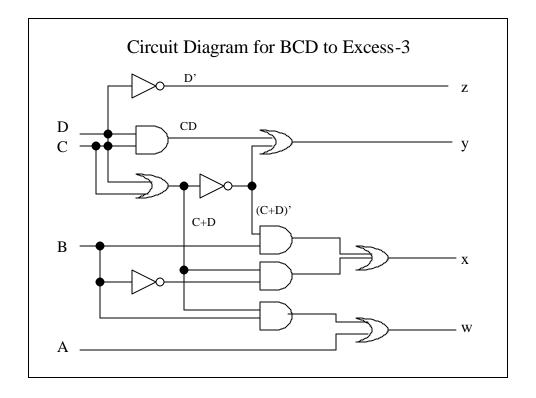

#### Half Adder

- The most basic arithmetic operation is the addition of two binary digits.
- We know that:

$$-0+0=0$$

$$-0+1=1+0=1$$

$$-1+1=10$$

• If both addends are 1, we need a carry bit which will be added to the addend in the next more significant bit.

#### Half Adder (continued)

• We can summarize this in the form of a truth table:

| X | у | C | S |
|---|---|---|---|
| 0 | 0 | 0 | 0 |
| 0 | 1 | 0 | 1 |
| 1 | 0 | 0 | 1 |
| 1 | 1 | 1 | 0 |
|   |   |   |   |

• From this we learn that:

$$S = x'y + xy' = x \oplus y$$

$$C = xy$$

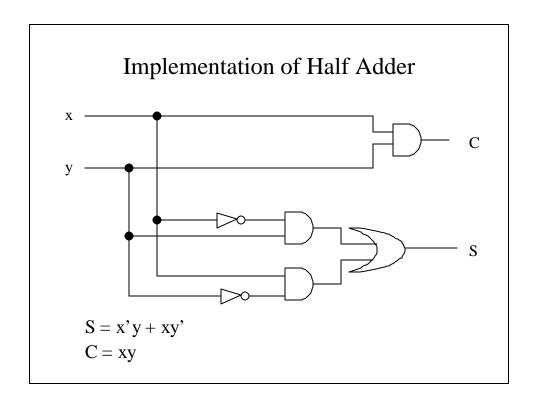

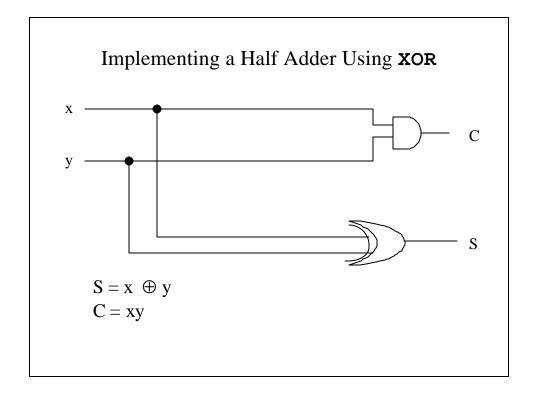

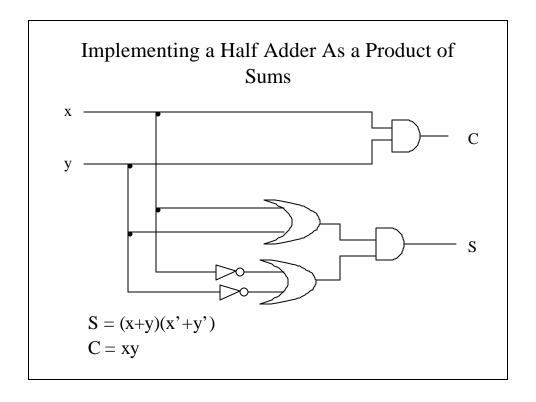

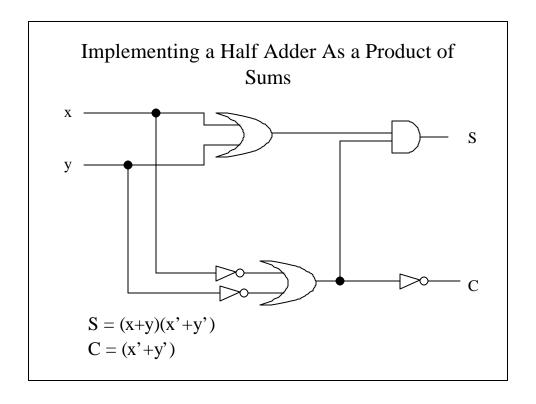

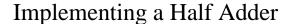

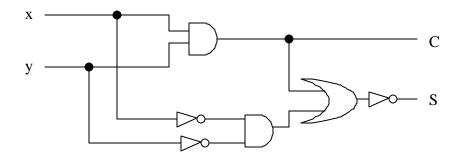

$$C = xy$$
$$S = (C + x'y')'$$

#### The Full Adder

- A full adder is a combinational circuit that forms the arithmetic sum of three inputs.
  - It consists of 3 inputs and two outputs.
  - Two of the inputs (x and y) are the same as in the half adder.
  - The third input (z) is the carry from the addition of the previous (lesser significance) bits.

## Truth table for a full adder

| <u>X</u> | y | <u>z</u> | <u>C</u> | <u>S</u> |
|----------|---|----------|----------|----------|
| 0        | 0 | 0        | 0        | 0        |
| 0        | 0 | 1        | 0        | 1        |
| 0        | 1 | 0        | 0        | 1        |
| 0        | 1 | 1        | 1        | 0        |
| 1        | 0 | 0        | 0        | 1        |
| 1        | 0 | 1        | 1        | 0        |
| 1        | 1 | 0        | 1        | 0        |
| 1        | 1 | 1        | 1        | 1        |

#### Karnaugh Maps for Full Adder

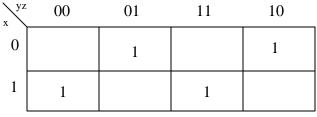

$$S = x'y'z + x'yz' + xyz' + xyz$$

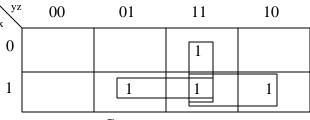

$$C = xy + xz + yz$$

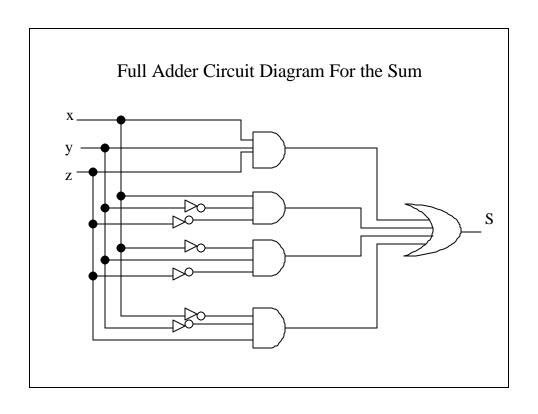

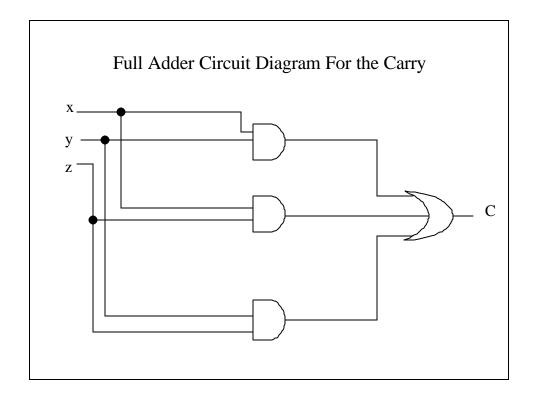

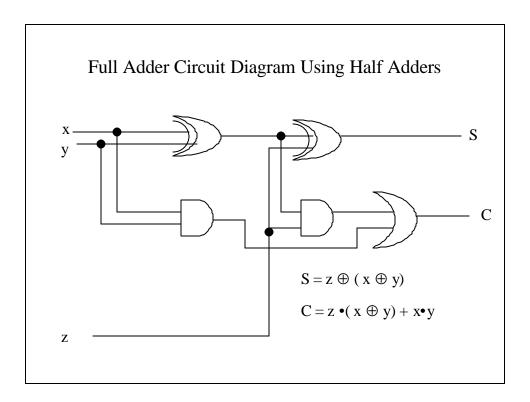

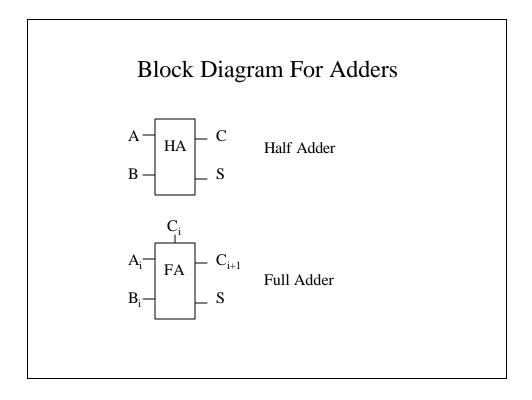

## Binary Adder

- A binary adder is a digital circuit that produces the arithmetic sum of two binary numbers.
- It can be constructed by connecting a series of full adders in cascade.

#### 4 –Bit Adder

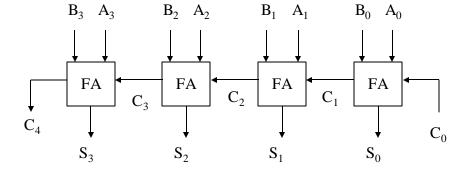

## 4-Bit Adder – An Example

| Subscript i  | 3 | 2 | 1 | 0 | $\mathbf{C_{i}}$ |
|--------------|---|---|---|---|------------------|
| Input Carry  | 0 | 1 | 1 | 0 | $A_{i}$          |
| Augend       | 1 | 0 | 1 | 1 | $\mathbf{B_{i}}$ |
| Augend       | 0 | 0 | 1 | 1 | $C_{i}$          |
| C            | 1 | 1 | 1 |   | C                |
| Sum          | 1 | 1 | 1 | 0 | $S_{i}$          |
| Output Carry | 0 | 0 | 1 | 1 | $C_{i+1}$        |

## **Carry Propagation**

- Adding two binary numbers in parallel implies that we have all the bits that we need available at the same time. The cascading of carries seems to belie this assumption.
- If we can generate the necessary bits to determine carries in parallel, then we can actually do the summation without waiting for a carry to cascade through.

#### **Carry Propagation**

- We can add two additional terms:
  - G<sub>i</sub> Carry Generate
  - P<sub>i</sub> Carry Propagate
- We can define them as:

$$P_i = A_i \oplus B_i$$

$$G_i = A_i B_i$$

• The output sum and carry are now:

$$S_i = P_i \oplus G_i$$

$$C_{i+1} = G_i + P_i C_i$$

### Carries in a Carry Lookahead Generator

$$C_0$$
 = input carry

$$C_1 = G_0 + P_0 C_0$$

$$C_2 = G_1 + P_1C_1 = G_1 + P_1(G_0 + P_0C_0)$$

$$= G_1 + P_1 G_0 + P_1 P_0 C_0$$

$$\mathbf{C}_3 = \mathbf{G}_2 + \mathbf{P}_2 \mathbf{C}_2$$

$$=G_2 + P_2G_1 + P_2P_1G_0 + P_2P_1P_0C_0$$

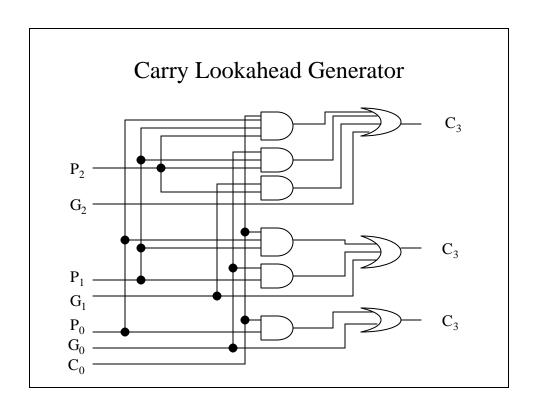

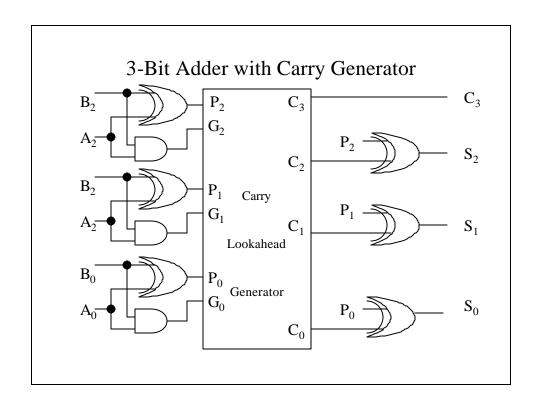

#### Half Subtractor

- A half subtractor subtracts two bits and produces their difference and whether a 1 was borrowed.
- We must remember that:

$$0-0=0$$
;  $1-0=1$ ; and  $1-1=0$ 

If we have 0 - 1, we must borrow from the next place, so our difference is 1 with a borrow of 1.

#### Truth Table for the Half Subtractor

| <u>X</u> | y | <u>B</u> | <u>D</u> |
|----------|---|----------|----------|
| 0        | 0 | 0        | 0        |
| 0        | 1 | 1        | 1        |
| 1        | 0 | 0        | 1        |
| 1        | 1 | 0        | 0        |

$$D = x'y + xy' = x \oplus y$$
$$B = x'y$$

#### **Full Subtractor**

- A full subtractor performs subtraction between two bits taking into account the potential borrow from a lower significance bit.
- A full subtractor's inputs are
  - x, the minuend
  - y, the subtrahend
  - -z, the borrow

## Truth Table for the Half Subtractor

| <u>X</u> | y | <u>Z</u> | <u>B</u> | D |
|----------|---|----------|----------|---|
| 0        | 0 | 0        | 0        | 0 |
| 0        | 0 | 1        | 1        | 1 |
| 0        | 1 | 0        | 1        | 1 |
| 0        | 1 | 1        | 1        | 0 |
| 1        | 0 | 0        | 0        | 1 |
| 1        | 0 | 1        | 0        | 0 |
| 1        | 1 | 0        | 0        | 0 |
| 1        | 1 | 1        | 1        | 1 |

#### Karnaugh Maps for Full Subtractor

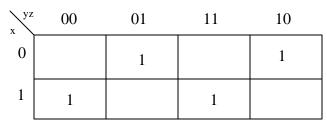

$$D = x'y'z + x'yz' + xyz' + xyz$$

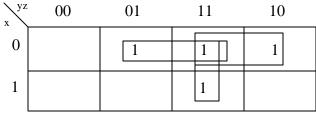

B = x'y + x'z + yz

#### Adder-Subtracter

- Subtracting A B is most easily done by adding B' to A and then adding 1.
- This makes it convenient to combine both addition and subtraction into one circuit, called an addersubtracter.
- M is the mode indicator
  - -M = 0 indicates addition (B is left alone and  $C_0$  is 0)
  - M = 1 indicates subtraction (B is complement and  $C_0$  is 1).

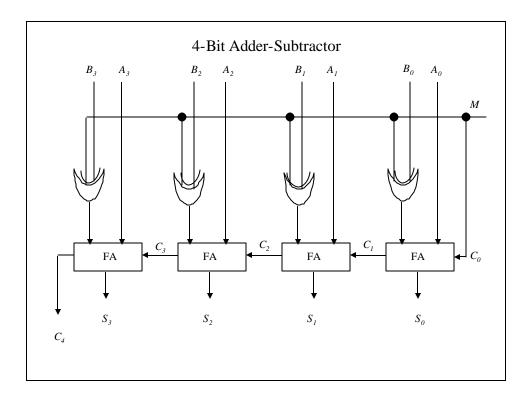

## Overflow

- If addition of 2 n-bit augends produces an n+1-bit sum, we say that overflow occurs.
- Overflow is a problem for computers if undetected because the answer that is produced is erroneous.

## Examples Of No Overflow

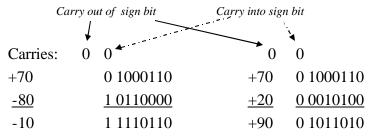

If there is no overflow, the carry into the sign bit matches the carry out of the sign bit.

## **Examples Of Overflow**

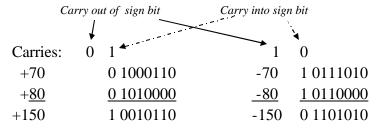

If there <u>is</u> overflow, the carry into the sign bit <u>does not</u> match the carry out of the sign bit.

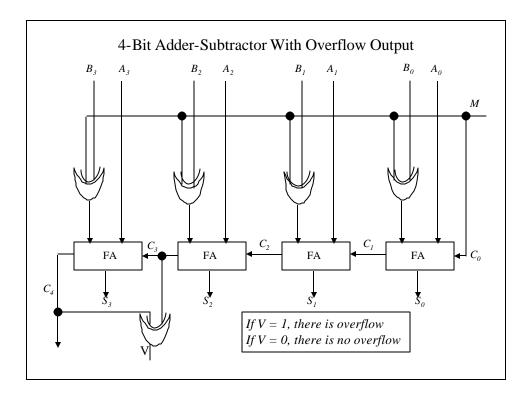

#### Decimal Adder

- Some systems perform arithmetic on decimal values, which are stored in BCD form.
- A decimal adder requires 9 inputs: 4 bits for each decimal digit of the augend and a carry bit.
- The easiest way to construct a decimal adder is by using a binary adder and then convert the sum to decimal form.
- The five inputs are K (the binary carry),  $Z_8$ ,  $Z_4$ ,  $Z_2$  and  $Z_1$ .
- The five outputs are C (the decimal carry),  $S_8$ ,  $S_4$ ,  $S_2$  and  $S_1$ .

## The Truth Table for the BCD Adder

| Binary Sum                                                                         | BCD Sum         | Decimal |
|------------------------------------------------------------------------------------|-----------------|---------|
| $\overline{K}$ $\overline{Z}_8$ $\overline{Z}_4$ $\overline{Z}_2$ $\overline{Z}_1$ | $CS_8S_4S_2S_1$ |         |
| 0 0 0 0 0                                                                          | 0 0 0 0 0       | 0       |
| 0 0 0 0 1                                                                          | 0 0 0 0 1       | 1       |
| 0 0 0 1 0                                                                          | 0 0 0 1 0       | 2       |
| 0 0 0 1 1                                                                          | 0 0 0 1 1       | 3       |
| 0 0 1 0 0                                                                          | 0 0 1 0 0       | 4       |
| 0 0 1 0 1                                                                          | 0 0 1 0 1       | 5       |
| 0 0 1 1 0                                                                          | 0 0 1 1 0       | 6       |
| 0 0 1 1 1                                                                          | 0 0 1 1 1       | 7       |
| 0 1 0 0 0                                                                          | 0 1 0 0 0       | 8       |
| 0 1 0 0 1                                                                          | 0 1 0 0 1       | 9       |
|                                                                                    |                 |         |

## The Truth Table for the BCD Adder

| Binary Sum          | BCD Sum             | Decimal |
|---------------------|---------------------|---------|
| $K Z_8 Z_4 Z_2 Z_1$ | $C S_8 S_4 S_2 S_1$ |         |
| 0 1 0 1 0           | 1 0 0 0 0           | 10      |
| 0 1 0 1 1           | 1 0 0 0 1           | 11      |
| 0 1 1 0 0           | 1 0 0 1 0           | 12      |
| 0 1 1 0 1           | 1 0 0 1 1           | 13      |
| 0 1 1 1 0           | 1 0 1 0 0           | 14      |
| 0 1 1 1 1           | 1 0 1 0 1           | 15      |
| 1 0 0 0 0           | 1 0 1 1 0           | 16      |
| 1 0 0 0 1           | 1 0 1 1 1           | 17      |
| 1 0 0 1 0           | 1 1 0 0 0           | 18      |
| 1 0 0 1 1           | 1 1 0 0 1           | 19      |
|                     |                     |         |

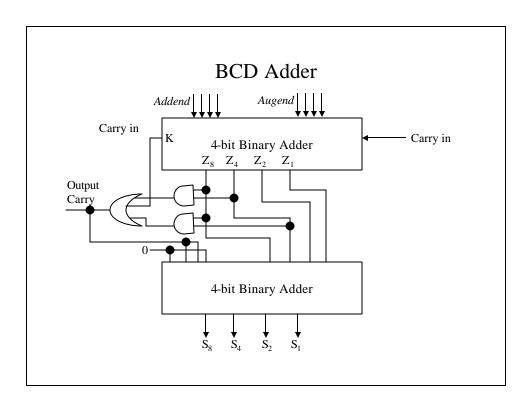

## Binary Multiplier

- Binary multiplication is performed the same way as decimal multiplication, except each line is either the multiplicand shifted or all zeros, depending on whether the multiplier bit is 1 or 0.
- Example:

$$\begin{array}{c|cccc} & B_1 & B_0 \\ & A_1 & A_0 \\ \hline & A_0B_1 & A_0B_0 \\ \hline & A_1B_1 & A_1B_0 \\ \hline & C_3 & C_2 & C_1 & C_0 \\ \end{array}$$

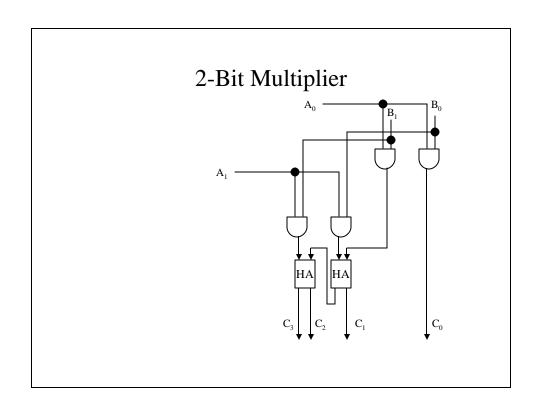

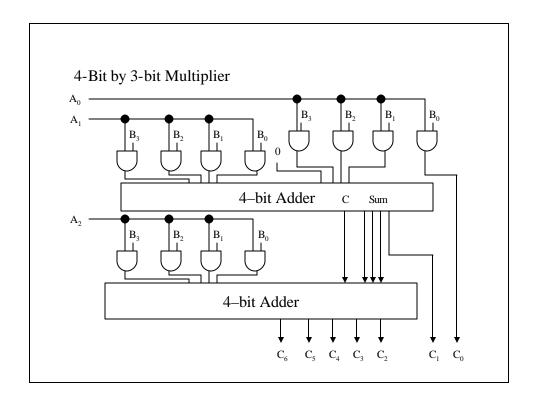

#### Magnitude Comparator

- A magnitude comparator is a combinational circuit that compares two numbers, A and B and determines their relative magnitudes.
- The output is three variables that indicate whether A = B, A > B or A < B.

#### Magnitude Comparator – The Algorithm

- If  $A = A_3A_2A_1A_0$  and  $B = B_3B_2B_1B_0$  then if we define  $x_i = A_iB_i + A'_iB'_i$  where i = 0, 1, 2, 3
- A = B when  $x_3x_2x_1x_0 = 1$
- (A > B)

$$= A_3B'_3 + x_3A_2B'_2 + x_3x_2A_1B'_1 + x_3x_2x_1A_0B'_0$$

• (A < B)

$$= A'_{3}B_{3} + x_{3}A'_{2}B_{2} + x_{3}x_{2}A'_{1}B_{1} + x_{3}x_{2}x_{1}A'_{0}B_{0}$$

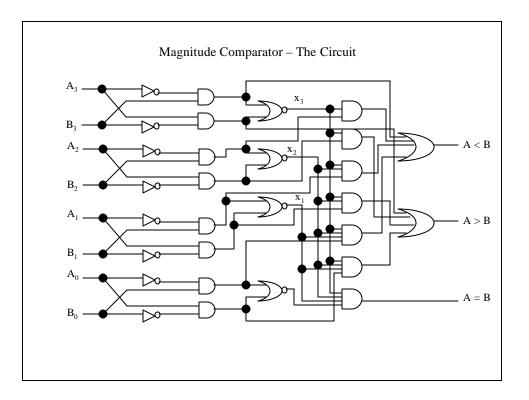

#### Decoders

- A decoder is a combinational circuits that converts binary information from the n coded inputs to a maximum of 2<sup>n</sup> unique outputs.
- The decoders in which that we are interested are n-to-m-line decoders, where  $2^n \ge m$ .
- Commercial decoders usually include an enable input, without which there is no response from the decoder.

Truth Table For For a 3-to-8-Line Decoder

| Enable   |            | Inpu       | ts         | Outputs |                       |            |            |            |                       |                       |            |                                          |
|----------|------------|------------|------------|---------|-----------------------|------------|------------|------------|-----------------------|-----------------------|------------|------------------------------------------|
| <u>E</u> | <u>A</u> 2 | <u>A</u> 1 | <u>A</u> 0 |         | <u>D</u> <sub>7</sub> | <u>D</u> 6 | <u>D</u> 5 | <u>D</u> 4 | <u>D</u> <sub>3</sub> | <u>D</u> <sub>2</sub> | <u>D</u> 1 | $\underline{\mathbf{D}}_{\underline{0}}$ |
| 0        | X          | X          | X          |         | 0                     | 0          | 0          | 0          | 0                     | 0                     | 0          | 0                                        |
| 1        | 0          | 0          | 0          |         | 0                     | 0          | 0          | 0          | 0                     | 0                     | 0          | 1                                        |
| 1        | 0          | 0          | 1          |         | 0                     | 0          | 0          | 0          | 0                     | 0                     | 1          | 0                                        |
| 1        | 0          | 1          | 0          |         | 0                     | 0          | 0          | 0          | 0                     | 1                     | 0          | 0                                        |
| 1        | 0          | 1          | 1          |         | 0                     | 0          | 0          | 0          | 1                     | 0                     | 0          | 0                                        |
| 1        | 1          | 0          | 0          |         | 0                     | 0          | 0          | 1          | 0                     | 0                     | 0          | 0                                        |
| 1        | 1          | 0          | 1          |         | 0                     | 0          | 1          | 0          | 0                     | 0                     | 0          | 0                                        |
| 1        | 1          | 1          | 0          |         | 0                     | 1          | 0          | 0          | 0                     | 0                     | 0          | 0                                        |
| 1        | 1          | 1          | 1          |         | 1                     | 0          | 0          | 0          | 0                     | 0                     | 0          | 0                                        |

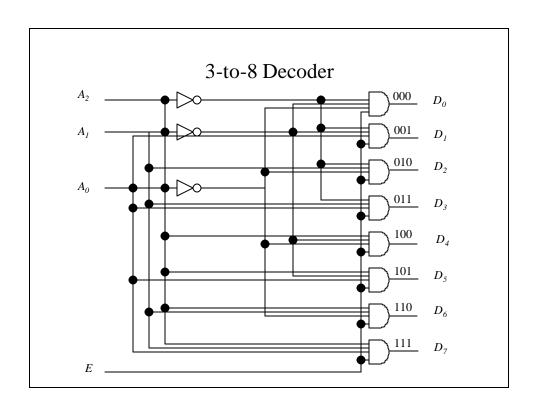

#### NAND Gate Decoder

- Some decoders are constructed with NAND gates instead of AND gates.
- Since NAND gates invert the outputs, it is more economical to invert the signals, i.e., E has a value 0 to enable the circuit and 1 to disable, and there is only one output D<sub>i</sub> with a value of 0.

## 2-to-4-Line NAND Gate Decoder Truth Table

| E | <u>A</u> 1 | <u>A</u> <sub>0</sub> | $\underline{\mathbf{D}}_{\underline{0}}$ | <u>D</u> <sub>1</sub> | <u>D</u> <sub>2</sub> | <u>D</u> <sub>3</sub> |
|---|------------|-----------------------|------------------------------------------|-----------------------|-----------------------|-----------------------|
| 0 | 0          | 0                     | 0                                        | 1                     | 1                     | 1                     |
| 0 | 0          | 1                     | 1                                        | 0                     | 1                     | 1                     |
| 0 | 1          | 0                     | 1                                        | 1                     | 0                     | 1                     |
| 0 | 1          | 1                     | 1                                        | 1                     | 1                     | 0                     |
| 1 | X          | X                     | 1                                        | 1                     | 1                     | 1                     |

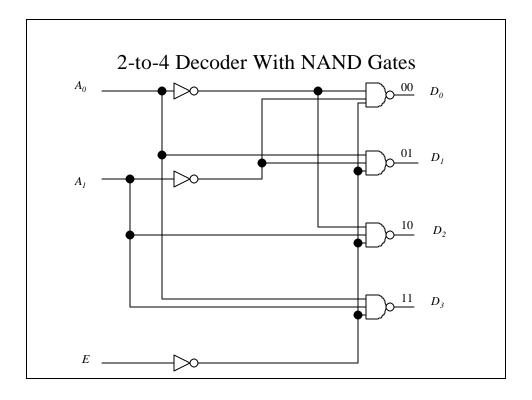

## **Expanding Decoders**

- Sometimes a decoder may be needed but only smaller decoders are available.
- Take the example of using 2-to-4 decoders to build a 3-to-8 decoder:
  - The less significant inputs are attached to both decoders.
  - A<sub>2</sub> is used as E for the lower decoder and E' in the higher decoder.

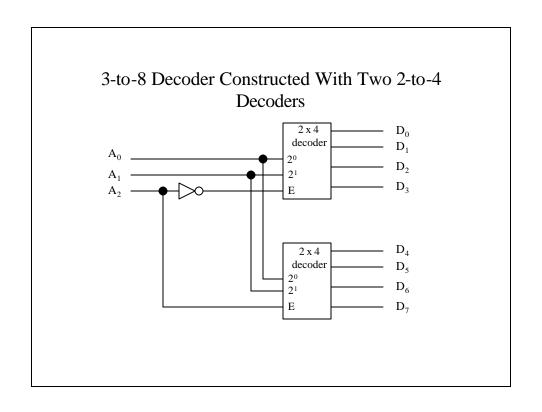

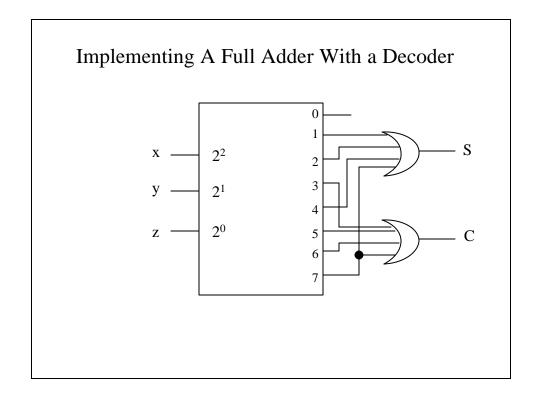

#### **Encoders**

- An encoder does the opposite of a decoder
- An encoder has 2<sup>n</sup> (or less) inputs and n outputs.
- An encoder can be implemented using OR gates whose inputs are determined from the truth table.:

$$\begin{aligned} A_0 &= D_1 + D_3 + D_5 + D_7 \\ A_1 &= D_2 + D_3 + D_6 + D_7 \\ A2 &= D_4 + D_5 + D_6 + D_7 \end{aligned}$$

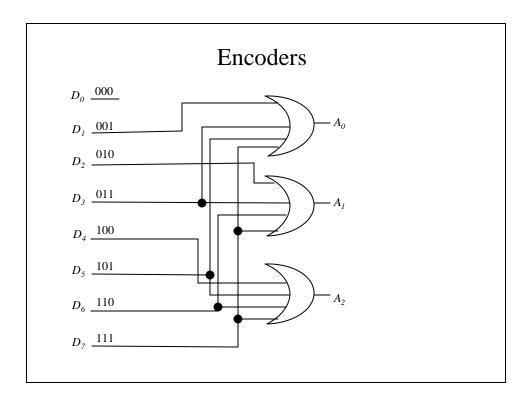

## Priority Encoder

- A priority encode is an encoder with a priority function.
- If two or more inputs are both set, the input with the highest priority takes precedence.
- The outputs x and y indicate the encoded bit; the output V is a valid bit indicator, which is set when one or more bits are set to 1.

## Truth Table For A Priority Encoder

|                  | Inpu  | ıts   |       |   | Outputs |   |   |
|------------------|-------|-------|-------|---|---------|---|---|
| $\overline{D_0}$ | $D_1$ | $D_2$ | $D_3$ | x | у       | V |   |
| 0                | 0     | 0     | 0     | X | X       | 0 | • |
| 1                | 0     | 0     | 0     | 0 | 0       | 1 |   |
| X                | 1     | 0     | 0     | 0 | 1       | 1 |   |
| X                | X     | 1     | 0     | 1 | 0       | 1 |   |
| X                | X     | X     | 1     | 1 | 1       | 1 |   |

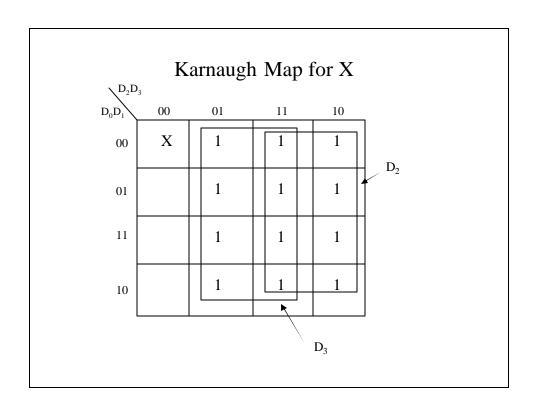

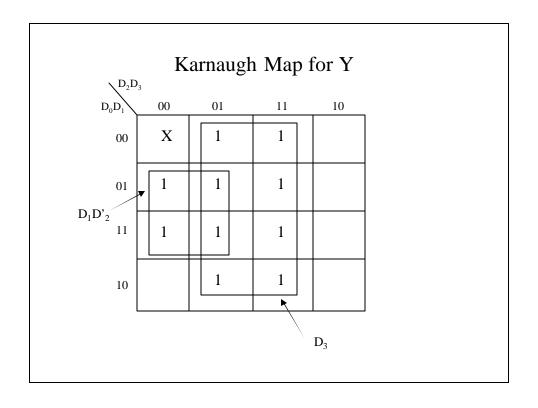

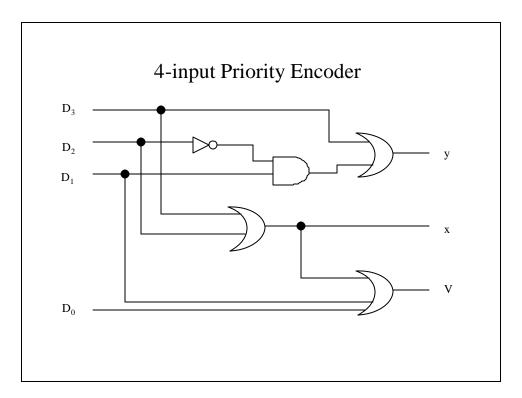

#### Multiplexers

- A multiplexer allows 2<sup>n</sup> input lines to share a single output line.
  - The line currently using the common output line is indicated by the select line inputs.
  - The select lines are decoded to determine which input has use of the line.
- A 4-to-1-line multiplexer has six inputs (four data inputs and two select inputs and one output).
  - The truth table would require 64 lines.
  - It is more efficient and just as informative to use a function table, where we indicate by function what the output will be.

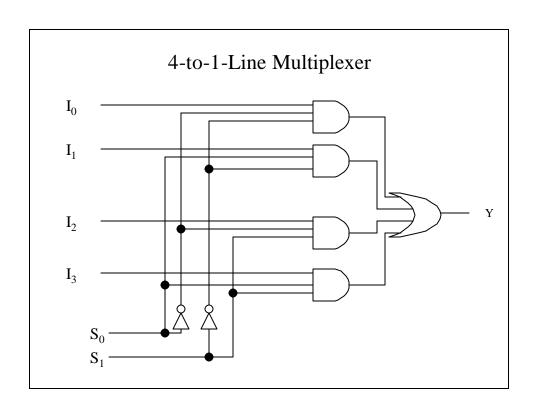

## 4-to-1-Line Multiplexer Function Table

Output

<u>Select</u>

| <u>S</u> <sub>1</sub> | <u>S</u> <sub>0</sub> | <u>Y</u> |
|-----------------------|-----------------------|----------|
| 0                     | 0                     | $I_0$    |
| 0                     | 1                     | $I_1$    |
| 1                     | 0                     | $I_2$    |
| 1                     | 1                     | $I_3$    |

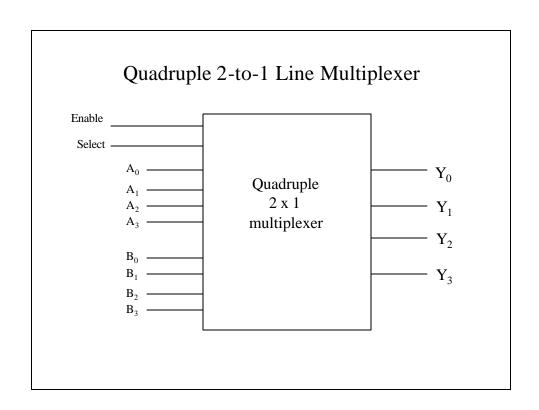